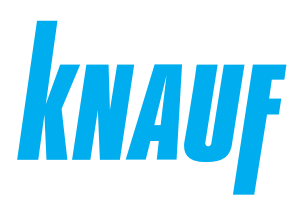

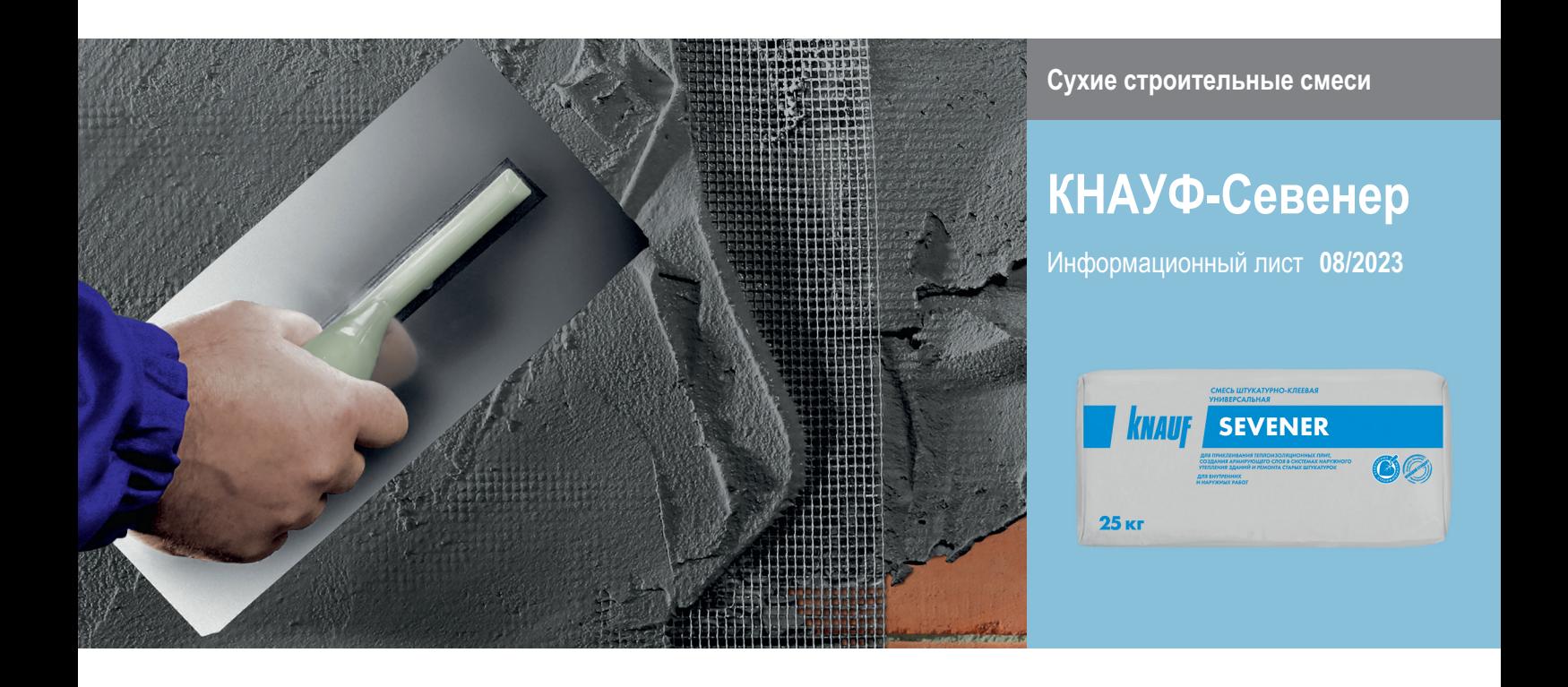

# **КНАУФ-Севенер**

Штукатурно-клеевая смесь универсальная

# **Область применения**

КНАУФ-Севенер – сухая смесь на цементной основе для наружных и внутренних работ. Содержит фракционированный песок, специальные волокна и полимерные добавки, обеспечивающие готовому слою раствора высокую адгезию, трещиностойкость и водоотталкивающие свойства. Специальная комбинация вяжущих средств с адгезионными добавками и волокном обеспечивает достаточную сцепляемость и придает слою штукатурки повышенную прочность и значительно более высокую трещиностойкость по сравнению с другими растворами. Водоотталкивающая добавка защищает утеплитель и кладку от промокания и благодаря низкому сопротивлению диффузии водяного пара не ухудшает жилой микроклимат.

### **Технические характеристики**

- Максимальный размер фракции: 1,5 мм
- Плотность в сухом состоянии:  $~1600$  кг/м<sup>3</sup>
- $\blacksquare$  Прочность при сжатии, не менее: 7,5 МПа
- Коэффициент паропроницаемости, не менее: 0,1 мг/(м•ч•Па)
- Морозостойкость: не менее 75 циклов

# **Штукатурно-клеевая смесь универсальная**

# **КНАУФ-Севенер применяется:**

- при устройстве систем наружной теплоизоляции зданий для приклеивания на обычные основания стен теплоизоляционных плит из пенополистирола или минеральной ваты и нанесения на их поверхность защитного слоя, армированного стеклотканевой сеткой, с последующим покрытием декоративной штукатуркой КНАУФ-Диамант и т.п.;
- как сцепляющая штукатурка-мост для поверхностей гладкого и пористого бетона и др.;
- для ремонта старых (растрескавшихся) штукатурных поверхностей фасадов зданий, в том числе структурных штукатурок, без или с прочно держащимся красочным покрытием;
- как тонкослойный промежуточный слой штукатурки для гладких бетонных поверхностей.

КНАУФ-Севенер можно наносить на структурированные, прочные, очищенные от пыли минеральные штукатурки и такие же поверхности с дисперсионным покрытием или на штукатурные покрытия на основе искусственных смол (при необходимости, после соответствующей обработки). Может наноситься вручную или с помощью штукатурных машин, например фирмы PFT G4, оборудованных шнековой парой D4-3.

## **Упаковка и хранение**

Сухая смесь фасуется в бумажные мешки по 25 кг. Мешки хранить в сухом помещении на деревянных поддонах. Материал из поврежденных мешков использовать в первую очередь. Срок хранения в неповрежденной упаковке – 12 месяцев с даты изготовления. Дата изготовления указана на боковой стороне мешка. Упаковка и продукт по истечении срока хранения подлежат утилизации как бытовой мусор.

# **Расход материалов**

Расход материала указан приблизительно на 1 м<sup>2</sup> поверхности без учета потерь.

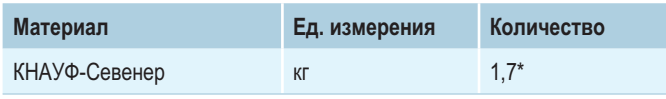

\* при толщине штукатурного слоя 1 мм

# **Порядок работ**

#### **Условия проведения работ**

Температура основания и окружающего воздуха не должна быть ниже +5 °С.

## **Приготовление раствора**

Содержимое мешка перемешать с 5-5,5 л чистой холодной воды с помощью штукатурного миксера. Выдержать 5 минут и снова перемешать.

## **Подготовка поверхности основания**

Бетон, каменную кладку или старую штукатурку очистить от пыли, если нужно – промыть водой под давлением. Проверить старую штукатурку на прочность и сцепление с основанием. Выбоины расчистить и предварительно заштукатурить. Поверхности выравнивающих штукатурок перед нанесением раствора КНАУФ-Севенер должны высохнуть. Мелящиеся и крошащиеся поверхности, а также поверхность бетона, цементных штукатурок и плит КНАУФ-АКВАПАНЕЛЬ®, обработать грунтовкой КНАУФ-Тифенгрунд. После нанесения дать грунтовке высохнуть минимум 3 часа. Поверхность сильно впитывающих оснований (газобетонные и газосиликатные блоки, керамический и силикатный кирпич, и др.), во избежание сильного впитывания воды из раствора, обработать грунтовкой КНАУФ-Мультигрунд, КНАУФ-Декоргрунд или КНАУФ-Миттельгрунд (разбавленной в соответствии с инструкцией) и дать высохнуть не менее 6 часов (КНАУФ- Декоргрунд 24 часа).

#### **Облицовка изоляционными плитами**

Раствор КНАУФ-Севенер нанести по периметру, а также посредине изоляционной плиты точками или сплошной зигзагообразной полосой. Ширина полосы – приблизительно 5 см, толщина – около 2 см. Установить изоляционную плиту на стену и выровнять легким постукиванием. Плиты необходимо укладывать ровно и в перевязку. Сдвиг вертикальных стыков должен быть не менее 20 см. При механизированном нанесении раствор набрызгивать непосредственно на основание стены. Дальнейшие работы с плитами (установка тарельчатых дюбелей и нанесение базового штукатурного армированного слоя) проводить после затвердевания раствора (~через 48 часов).

# **Штукатурно-клеевая смесь универсальная**

#### **Армирование поверхности изоляционных плит**

При необходимости производится установка дюбелей для дополнительного крепления плит. При помощи раствора КНАУФ-Севенер диагонально, по углам всех проемов армировать поверхность изоляционных плит полосками армирующей стеклотканевой сетки размером ~30×50 см, на наружных углах установить защитные уголки. Нанести на поверхность плит раствор КНАУФ-Севенер толщиной ~5 мм и разровнять, по всей поверхности утопить в свежий раствор армирующую сетку с нахлестом приблизительно 10 см, при этом раствор должен покрывать сетку. Перед продолжением работ армирующему слою дать затвердеть и высохнуть в течение 8 дней.

#### **Ремонтный раствор**

Для ремонта растрескавшихся штукатурных поверхностей фасадов зданий раствор КНАУФ-Севенер нанести на очищенные или подготовленные поверхности старой штукатурки слоем до 10 мм. При необходимости уложить армирующую сетку.

#### **Армирование поверхности штукатурок**

На сухой слой штукатурки нанести КНАУФ-Севенер по всей поверхности слоем ~3 мм. По диагонали относительно углов всех проемов уложить полоски армирующей сетки размером ~30×50 см. По всей поверхности уложить армирующую стеклотканевую сетку с нахлестом 10 см, и закрыть слоем смеcи КНАУФ-Севенер толщиной ~2-3 мм. После схватывания раствора поверхность затереть войлочной теркой.

#### **Тонкослойная штукатурка по бетону**

На очищенную от пыли и прогрунтованную бетонную поверхность нанести КНАУФ-Севенер толщиной 3-5 мм и разгладить. В процессе схватывания раствора при достижении определенной жесткости поверхности удалить образовавшиеся наплывы теркой Раббо.

#### **Штукатурка-мост**

На гладкую поверхность бетона и т.п. нанести промежуточный соединительный штукатурный слой КНАУФ-Севенер толщиной до 10 мм и не менее, чем через 3 суток нанести раствор КНАУФ-Грюнбанд или КНАУФ-Унтерпутц.

#### **Подготовка под окраску**

Для подготовки поверхности под окраску повторно нанести КНАУФ-Севенер по всей поверхности слоем ~3 мм. По всей поверхности уложить стеклотканевую сетку со смещением стыков относительно первого слоя нахлестом 10 см. Далее нанести еще слой смеcи КНАУФ-Севенер толщиной ~2-3 мм. После схватывания раствора поверхность затереть войлочной или губчатой теркой.

#### **Рекомендации**

По окончании работ оборудование и инструменты необходимо сразу промыть водой. Свежую штукатурку защищать от мороза и быстрого высыхания. Декоративное покрытие наносить только после затвердевания и высыхания раствора КНАУФ-Севенер. Перед нанесением декоративных штукатурок, например КНАУФ-Диамант, поверхность КНАУФ-Севенер покрыть грунтовкой КНАУФ-Декоргрунд и дать высохнуть (24 часа).

## **Инструменты**

- Штукатурная машина PFT G4, G5
- Статор D4-3, ротор D4-3
- Штукатурный миксер (N ≥ 800 Вт)
- Емкость для приготовления раствора

# **Штукатурно-клеевая смесь универсальная**

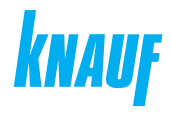

# **ООО «КНАУФ ГИПС»**, 143400, МО, г. Красногорск, ул. Центральная, 139

Сall-центр: ❯ 8 (800) 770 76 67

КНАУФ оставляет за собой право вносить изменения, не затрагивающие основные характеристики материалов и конструкций. Все технические характеристики обеспечиваются при использовании рекомендуемых фирмой КНАУФ материалов. Все указания по применению материалов являются расчетными и в случаях, отличающихся от указанных, должны уточняться. За дополнительной консультацией следует обращаться в технические службы КНАУФ.

# ❯ **www.knauf.ru**

08/2023

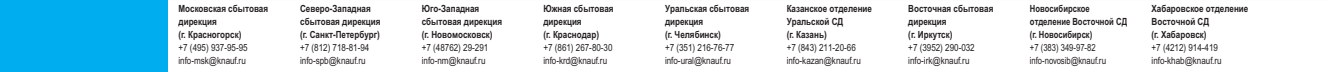